Govt. R.R.M. P.G. College Surajpur Run by Jan Bhagidari Samiti Surajpur Distt. Surajpur (CG)

# **Receipts and Payments Account**

# [For the year ended on 31st March 2021]

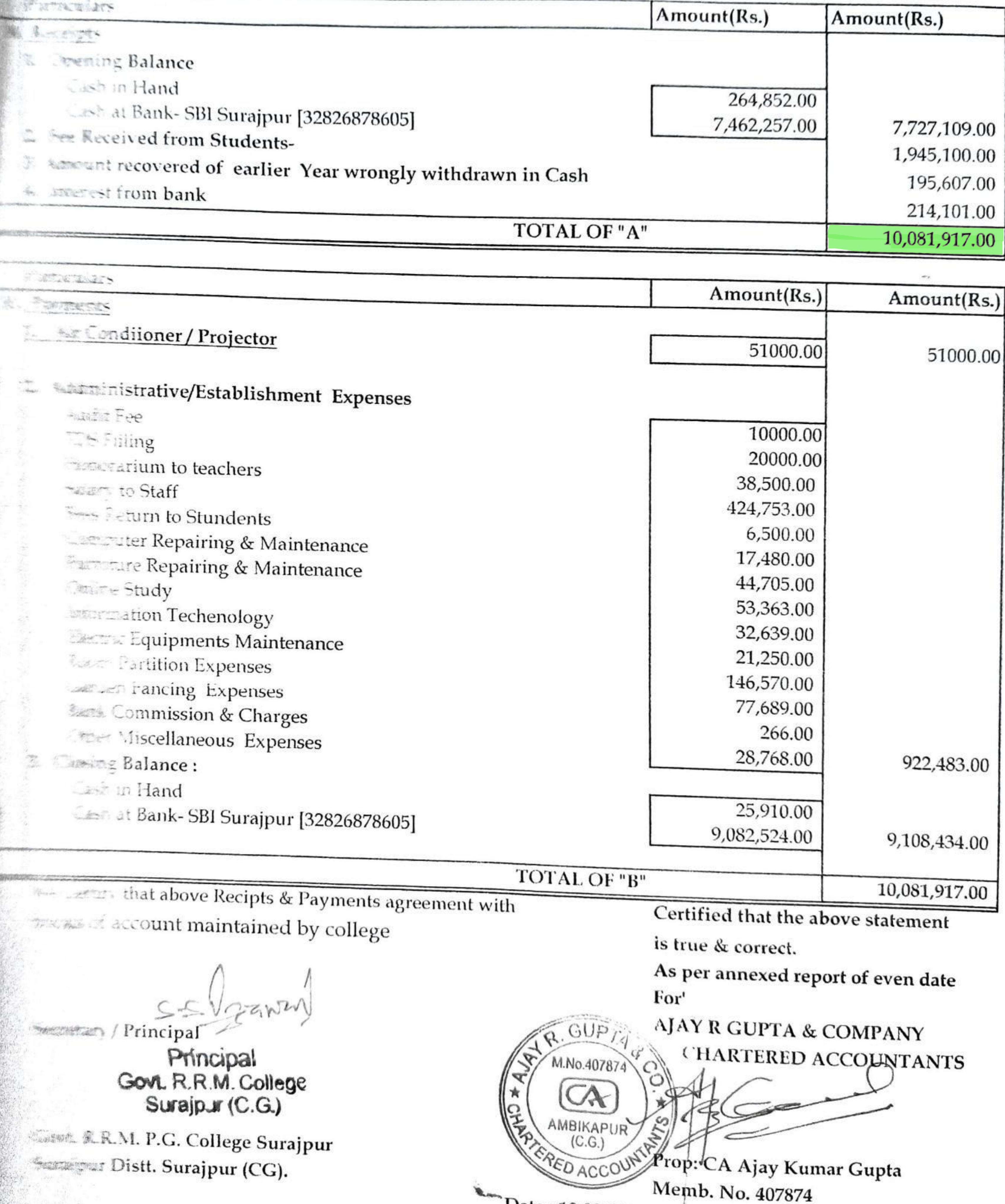

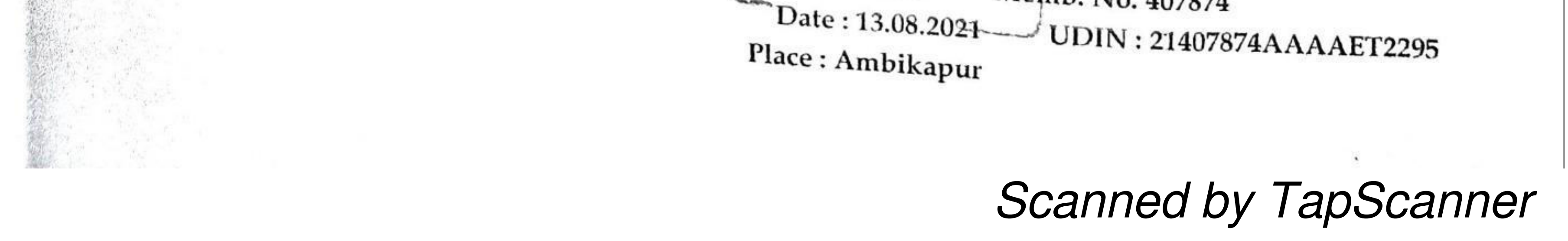

# Income and Expenditure of JB Fund.

Govt. R.R.M. P.G. College Surajpur.

Financial Year-2021-22 up to Dec. 2021

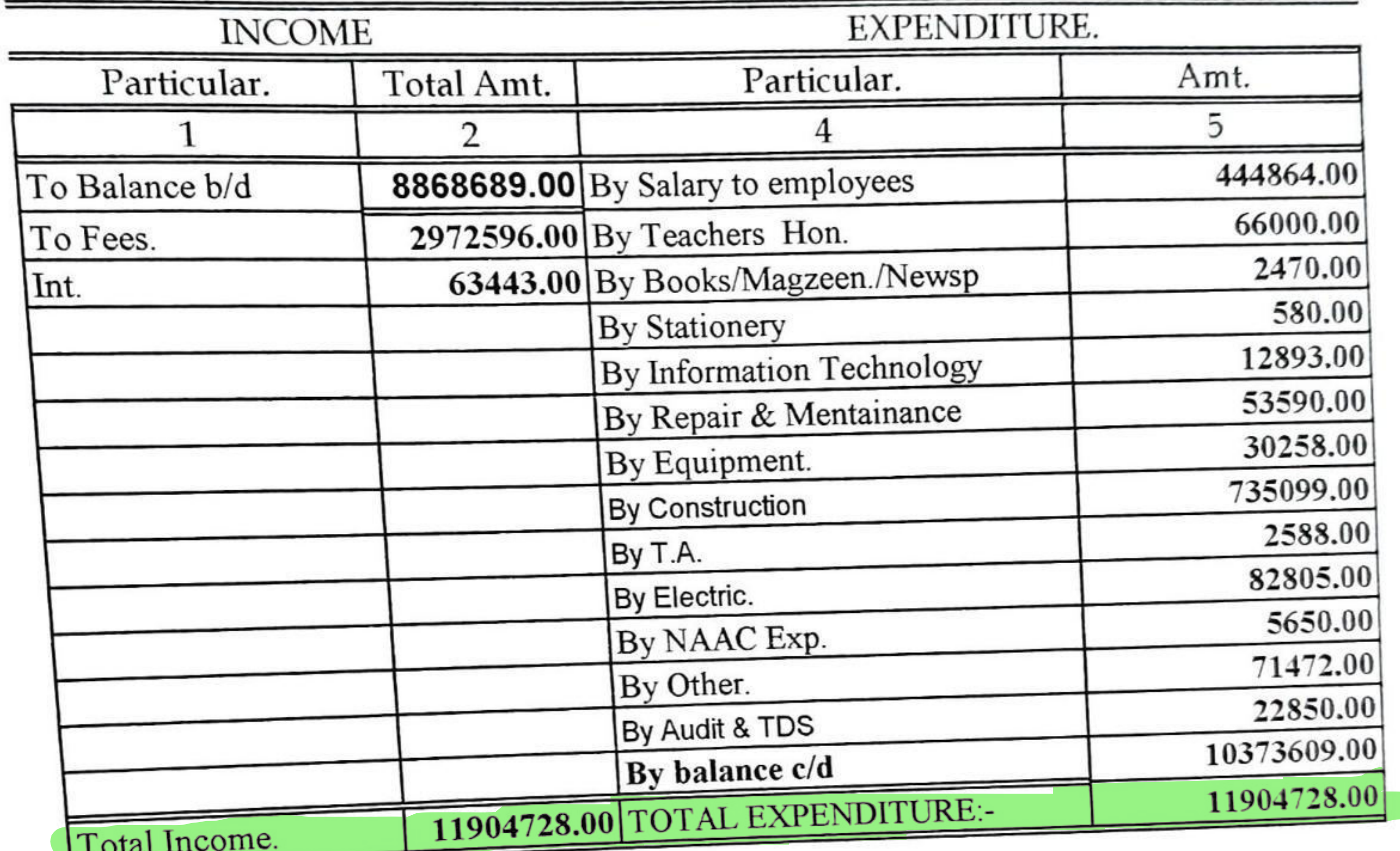

Oan.

Govt. R.R.M. P.G. Colle<br>EXENCIPAL<br>SURAJPUR.

**Scanned by TapScanner** 

### JAN BHAGIDARI SAMITI GOVT. R.R.M. PG COLLECGE Surajpur Distt. Surajpur (CG)

### Income & Expenditure Account [For the year ended on 31st March 2020]

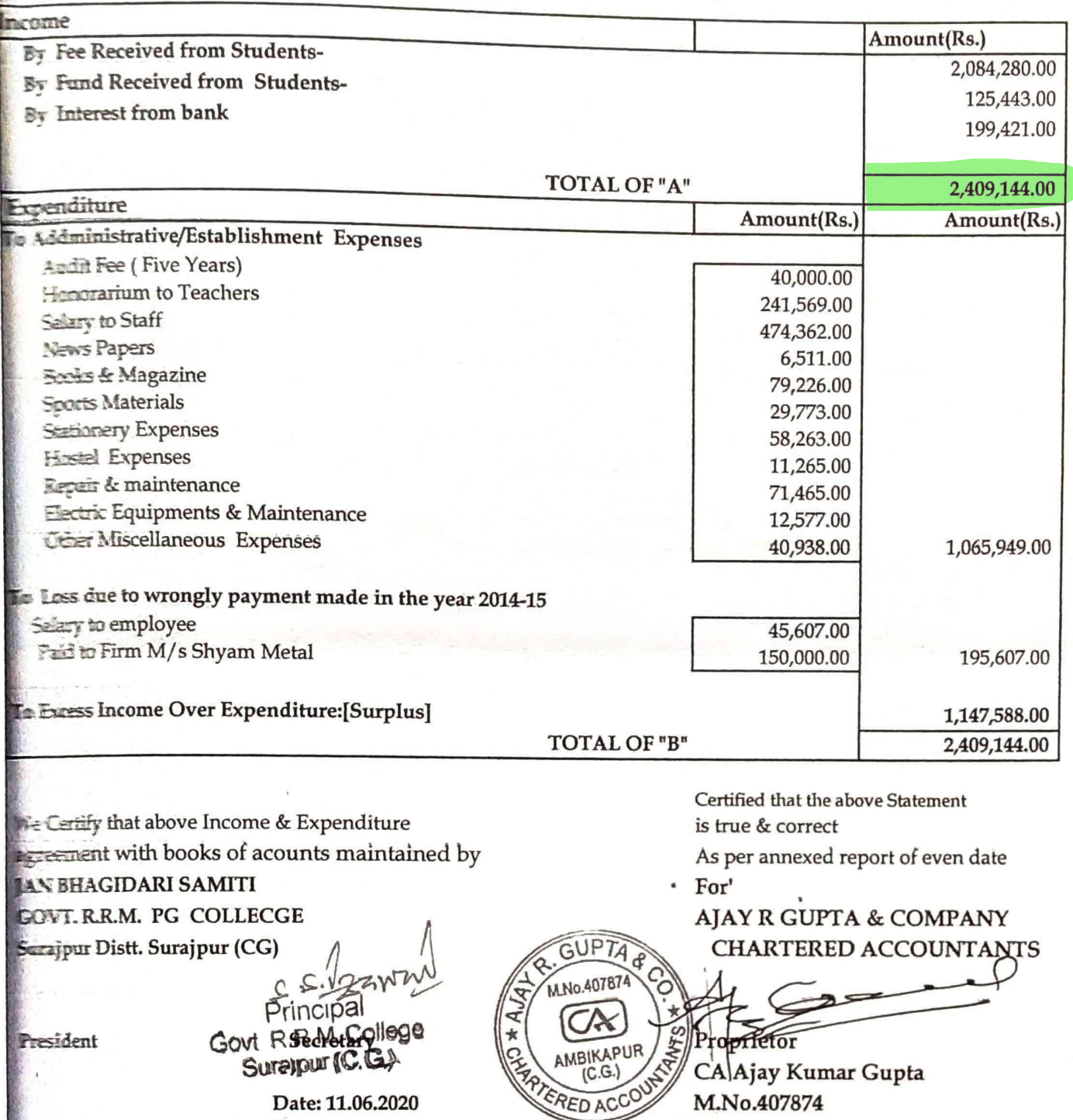

 $\cdot$ 

Date: 11.06.2020 Place: Ambikapur

UDIN20407874AAAABL2400

M.No.407874

### **JAN BHAGIDARI SAMITI** GOVT. R.R.M. PG COLLEGE Surajpur Distt.- Surajpur [C.G.]

# Receipts and Payments Account<br>[For the year ended on 31st March 2019]

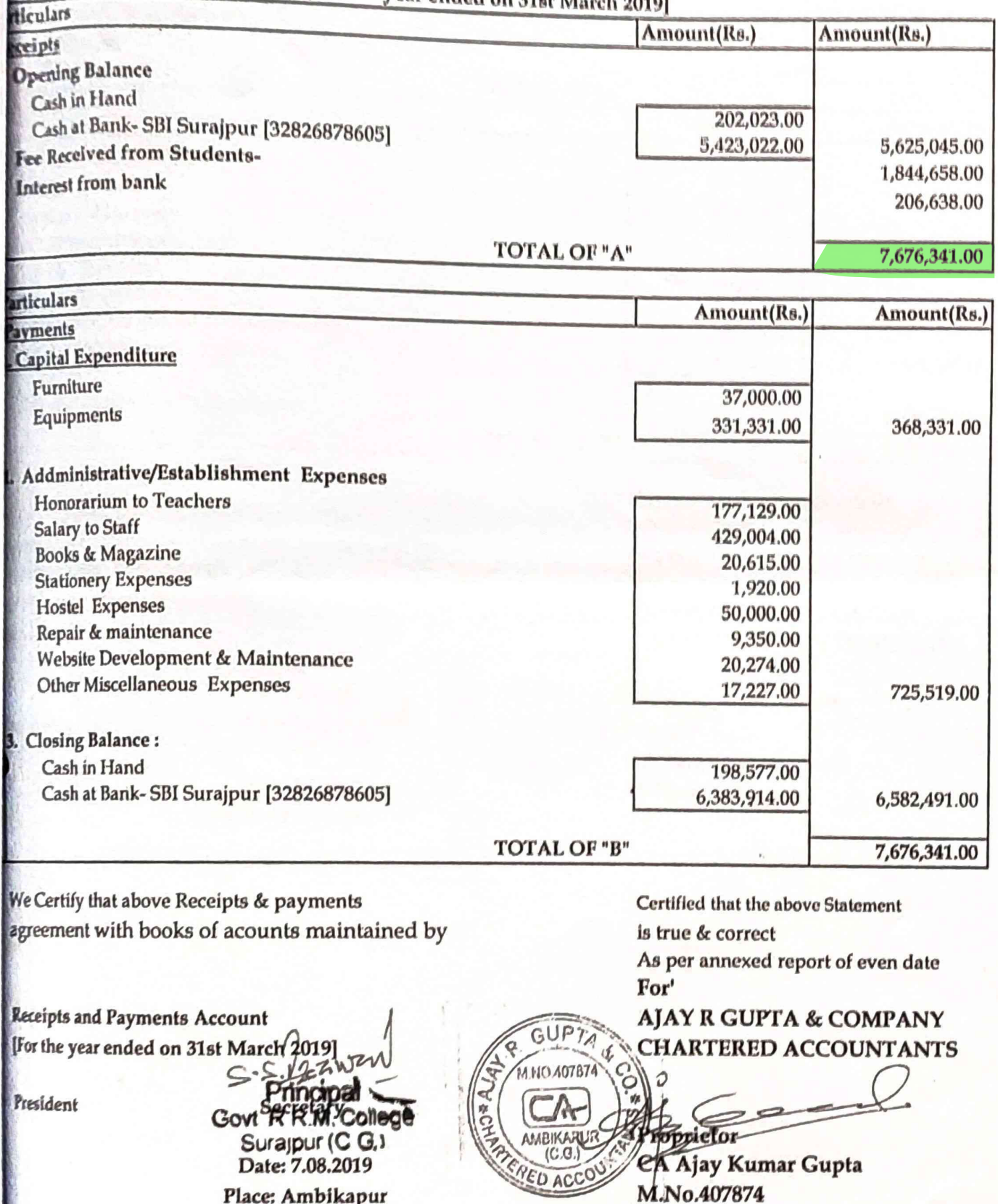

#### **JAN BHAGIDARI SAMITI** GOVT. R.R.M. PG COLLECGE Surajpur Distt.- Surajpur [C.G.]

#### **Receipts and Payments Account**

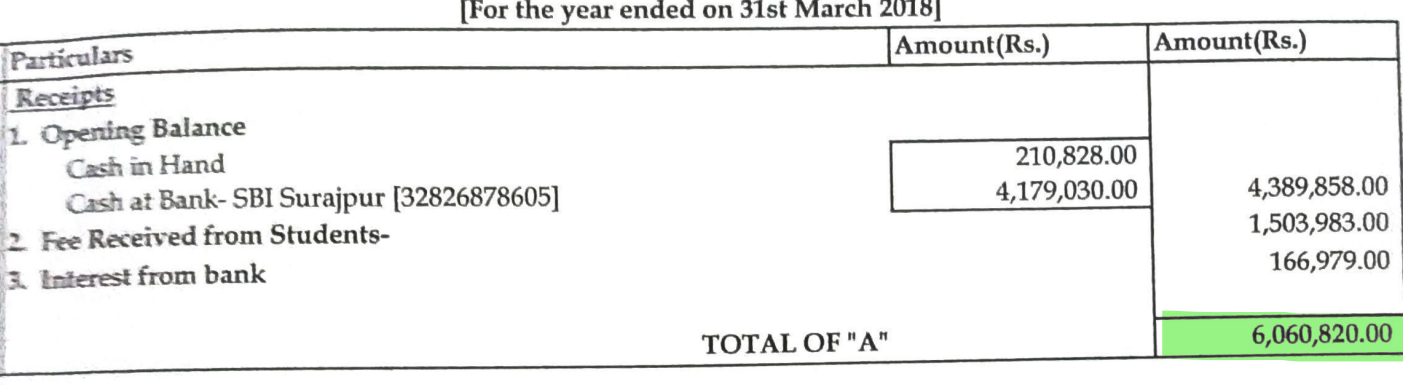

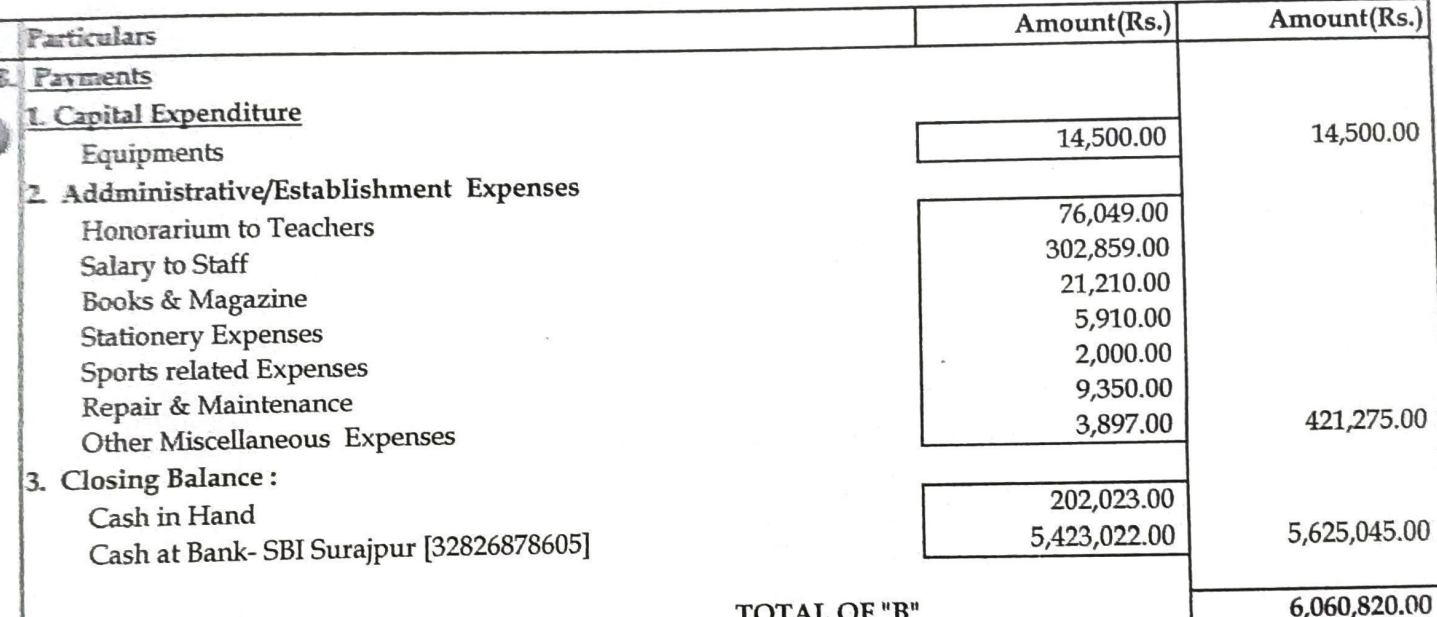

GUPTA

4 NO 40787

We Certify that above Receipts & payments agreement with books of acounts maintained by

## **JAN BHAGIDARI SAMITI** GOVT. R.R.M. PG COLLECGE Surajpur

President

Principal SecretaryR.M. College Surajpur (C G.)

Date: 7.08.2019 Place: Ambikapur Certified that the above Statement is true & correct

As per annexed report of even date For'

AJAY R GUPTA & COMPANY **CHARTERED ACCOUNTANTS** 

Proprietor

iCA Ajay Kumar Gupta M.No.407874

**JAN BHAGIDARI SAMITI** 

GOVT. R.R.M. PG COLLEGE

Surajpur

Distt.- Surajpur [C.G.]

**Receipts and Payments Account** 

[For the year ended on 31st March 2017]

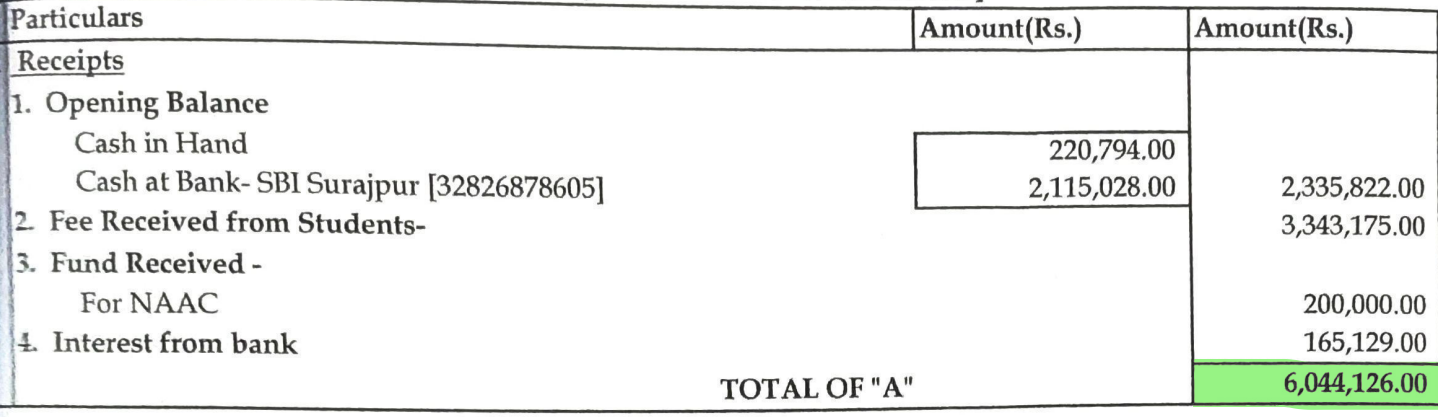

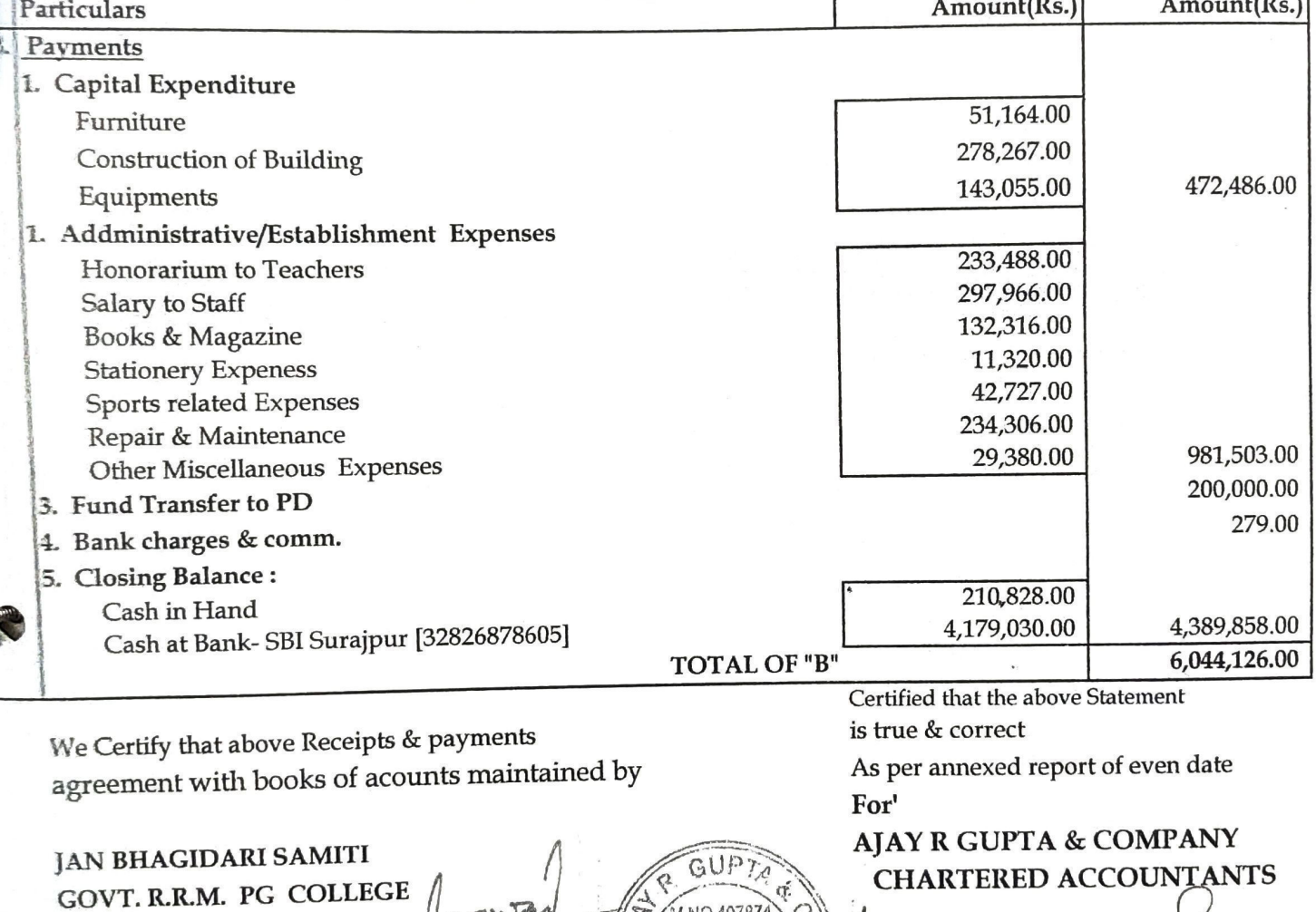

M.NO.407874

AMBIKAPUR

ERED ACCOL

Surajpur President

Principal Govereray College

> Date: 7.08.2019 Place: Ambikapur

Proprietor CA Ajay Kumar Gupta M.No.407874

## कार्यालय महालेखाकार(लेखापरीक्षा) छत्तीसगढ़, ज़ीरो प्वाइंट, पोस्ट-विधानसभा, रायपुर 492005

फोन न -2582082. फेंक्स-0771-2582505

क्रमांक / सामाजिक क्षेत्र(।।) / नि.प्र.-146 / 382

दिनांक: 13/02/2020

प्रति,

पाचार्य, शासकीय रेवती रमण मिश्र पी.जी. महाविद्यालय, रारजपुर, जिला सूरजपुर पिन - 497229

विषय : आपके कार्यालय के लेखाओं के निरीक्षण प्रतिवेदन <mark>अवधि 03/2017 से 09/2019</mark> तक।

आपके कार्यालय के लेखाओं पर उपरोक्त अवधि के लेखापरीक्षा निरीक्षण प्रतिवेदन संलग्न कर आपकी ओर प्रेषित की जा रही है। आपसे अनुरोध है कि उक्त निरीक्षण प्रतिवेदन का उत्तर चार सप्ताह के अन्दर उच्च अधिकारी के अभिमत सहित इस कार्यालय को प्रेषित करें। उच्च अधिकारियों के अभिमत के बिना प्राप्त पालन प्रतिवेदन पर इस कार्यालय द्वारा कोई कार्यवाही नहीं की जायेगी।

पूर्व निरीक्षण प्रतिवेदन की स्थिति, वर्तमान निरीक्षण प्रतिवेदन की भाग – तीन में संक्षिप्त में दर्शायी गयी है। कृपया निरीक्षण प्रतिवेदन की प्राप्ति की सूचना इस कार्यालय को प्रेषित करें। संलग्न : निरीक्षण प्रतिवेदन कंडिका (1 से 4)

 $\sigma$  and  $\frac{101}{13}$  /  $\frac{10}{2}$  /  $\frac{10}{2}$  /  $\frac{10}{2}$  /  $\frac{10}{2}$  /  $\frac{10}{2}$  /  $\frac{10}{2}$  /  $\frac{10}{2}$  /  $\frac{10}{2}$  /  $\frac{10}{2}$  /  $\frac{10}{2}$  /  $\frac{10}{2}$  /  $\frac{10}{2}$  /  $\frac{10}{2}$  /  $\frac{10}{2}$  /  $\frac{10}{2}$  /  $\$ 

दिनांक: 13/02/2020

 $\mathbf{r}$ 

### क्रमांक / सामाजिक क्षेत्र / नि.प्र.–146 / 383

प्रति**लिपि**ः निरीक्षण प्रतिवेदन की एक प्रति प्रेषित कर अनुरोध है कि पालन प्रतिवेदन इस कार्यालय को निर्धारित अवधि में भिजवाने की व्यवस्था करें एवं उत्तरों पर अपना अभिमत इस कार्यालय को उच्च प्रथमिकता के साथ प्रेषित करें।

1. आयुक्त, उच्च शिक्षा विभाग, इन्द्रावती भवन, अटल नगर, रायपुर ,छ.ग. पिन – 492002 (कंडिका 1 से 4)

 $H-C$ Received by mail to day for the first time  $\frac{10^{11}}{9}$  and  $\frac{10^{11}}{13}$  and  $\frac{10^{11}}{13}$  and  $\frac{10^{11}}{13}$  and  $\frac{10^{11}}{13}$  and  $\frac{10^{11}}{13}$  and  $\frac{10^{11}}{13}$  and  $\frac{10^{11}}{13}$  and  $\frac{10^{11}}{13}$  and

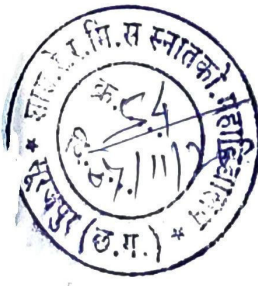

## कार्यालय प्राचार्य, शासकीय रेवतीरमण मिश्र स्नातकोत्तर महाविद्यालय

सूरजपुर, जिला-सूरजपुर (छ0ग0)

NAAC GRADE - B

Phone. No. 07775-266657 E.Mail - pri-rmpg surajpur.cg@ gov.in, pri.gdc.surajpur@gmail.com Web- www.govtcollegesurajpur.ac.in

कुमांक्<sup>386</sup>/आडिट-लेखा/2019

सूरजपुर, दिनॉक 08/11/2019

प्रति,

आयुक्त, उच्च शिक्षा संचालनालय, द्वितीय एवं तृतीय तल, अटल नगर, नवा रायपूर.

- लेखा परीक्षा निरीक्षण प्रतिवेदन <mark>अवधि 08/2000 से 02/2017 तक के निरीक्षण</mark> विषयः-प्रतिवेदन के सम्बन्ध में।
- आपका पत्र कमांक सामाजिक क्षेत्र /2018-19/नि.प्र.-221/02 दिनांक 12.04.2019. सन्दर्भ:- $\mu \simeq 1$

विषयान्तर्गत लेख है, महालेखाकार द्वारा इस महाविद्यालय का 08/2000 से 02 / 2017 की अवधि का लेखा परीक्षा निरीक्षण किया गया, तथा प्रतिवेदन में उल्लेखित आपत्तियों का उत्तर कंडिकावार तैयार कर प्रेषित है। कृपया निराकृत करने का कष्ट करें।

उपरोक्तानुसार. संलग्नः—